## **MILENA V. STANKOVIĆ<sup>1</sup>** MIRJANA V. DIMIĆ<sup>1</sup> MILORAD B. BLAGOJEVIĆ<sup>2</sup> SLOBODAN D. PETROVIĆ<sup>2</sup>

<sup>1</sup>Vojnotehnički institut VJ, **Beograd** 

<sup>2</sup>Tehnološko-metalurški fakultet, **Beograd** 

## **PREGLEDNI RAD**

662.3/311/312.1/35

# **HEMIJSKA STABILNOST TROBAZNIH BARUTA I METODE ISPITIVANJA**

U radu je definisan pojam hemijske stabilnosti baruta i prikazan je razvoj metoda ispitivanja hemijske stabilnosti. Opisane su tradicionalne, tj. klasične i instrumentalne metode ispitivanja hemijske stabilnosti dvobaznih i trobaznih baruta. Zasnivaju se na praćenju emisije gasova, merenjima promene sadržaja stabilizatora u barutu, i merenjima promena na osnovnim komponentama. Ni jedna od metoda ne daje potpune podatke o stabilnosti baruta, već samo zajedno moqu dati kompletniju sliku o stanju baruta.

Ispitivanja su pokazala da su trobazni, nitrogvanidinski baruti stabilniji od dvobaznih, usled prisustva nitrogvanidina koji preuzima ulogu stabilizatora nitroceluloze po utrošku raspoloživog stabilizatora.

Hemijska stabilnost eksplozivne materije podrazumeva njenu sposobnost da tokom čuvanja u uslovima skladištenja, na temperaturama koje se kreću od -30 do +50°C, što duže sačuva hemijske osobine u dozvoljenim granicama [1], odnosno da ne podlegne procesu hemijskog razlaganja koje bi moglo da dovede do samozapalienia baruta i do takve promene hemijskog sastava koje će značajno uticati na balističke i mehaničke karakteristike. Razlaganje eksplozivne materije može biti inicirano različitim izvorima: hemijskim, termičkim, mehaničkim, svetlosnim, biološkim i radioaktivnim. U prirodi su njihovi uticaji međusobno povezani. U toku skladištenja eksplozivne materije su prvenstveno izložene temperaturnim promenama i mehaničkim naprezanjima pri manipulaciji.

Prvo ispitivanje hemijske stabilnosti nitroceluloze (NC) započeo je de Luca [2] 1861. god., koji je uočio da se dekompozicija nestabilnog puščanog baruta odvija znatno brže u prisustvu vlage iz vazduha. Abel [1] je 1876. godine konstatovao da nitratni estar celuloze pokazuje znake termičkog razlaganja. Zavisnost brzine hemijske reakcije od temperature definisao je još 1889. godine Arrhenius (Arenijus) poznatom jednačinom:

$$
k = Z \exp\left(-\frac{Ea}{RT}\right) \tag{1}
$$

Sa usavršavanjem procesa proizvodnje nitroceluloze i baruta i sa pojavom povremenih eksplozija u skladištima ili na brodovima koji su transportovali barute, počinje intenzivnije proučavanje stabilnosti baruta. Neke od metoda klasičnih testova stabilnosti, poput grejanja na 110 °C do pojave crvenih gasova, koje su razvijene pre više od sto godina, koriste se i danas [1]. Pored tradicionalnih testova, sa instrumentalnim metodama, razvijaju se i uvode nove metode za praćenje hemijske

230

stabilnosti baruta. Međutim, one predstavljaju samo jednu kariku u lancu neophodnih ispitivanja u periodičnoj kontroli ubojnih sredstava u koje su ugrađeni.

U toku veka upotreblijvosti ubojnih sredstava, ona moraju zadržati pouzdanost svojih karakteristika i sigurnost u skladišteniu i manipulaciji. Posle određenog vremena uskladištenja obavlja se njihova kontrola. Postupci se mogu grupisati u sledeće celine [3]:

- Vizuelni pregled (radi detektovanja korozije, naprsnuća, promena dimenzija, migracije [4], itd). Ove analize se izvode uz pomoć rendgena [5, 6], ultrazvuka [6] i mikroskopa [7].

- Funkcionalna ispitivanja (ispitivanja kompletnog sredstva na opitnoj stanici).

- Hemijske i fizičke analize (ispituju se komponente posle delaboracije). Od analitičkih tehnika koriste se  $[8 - 11]$ 

- mikrokalorimetrija [12-22], za ispitivanje stabilnosti, kompatibilnosti, difuzije, uticaja vlage, itd.;

- termijske analize, za praćenie temperature staklastog prelaza polimera [23], za praćenje promene kinetičkih parametara termijske dekompozicije, za utvrđivanje termijske stabilnosti [18, 19, 24-32];

- infracrvena spektroskopija (IR) [4, 33], za karakterizaciju hemijskih promena na površini, za identifikaciju nečistoća na optičkim delovima, poput magljenja, itd.;

- hromatografija, za određivanje sadržaja stabilizatora [34-37], za praćenje raspodele molekulskih masa nitroceluloze, itd.;

- mehanička ispitivanja [38-42], poput ispitivanja zatezne čvrstoće, sile kidanja, itd.

Sa stanovišta stabilnosti baruta, nitroceluloza je, od svih sastojaka, najosetljivija na promene temperature i vlažnosti atmosfere. Osetljivost nitroceluloze zavisi od stepena nitrovanja i stepena polimerizacije [42, 43]. Proces starenja polimera traje dugo. On se simulira ubrzanim stareniem uzoraka baruta na povišenim temperaturama, u kraćem periodu vremena [33]. Osnovni preduslov za proračun parametara dobijenih ubrzanim starenjem na uslove prirodnog skladištenja je

Adresa autora: M. Stanković, Vojnotehnički institut, Katanićeva 15. Beograd

Rad primilen: Mart 10, 2000

Rad prihvaćen: Maj 31, 2000

nepostojanje faznih transformacija u opsegu temperatura od ambijentne do povišene na kojoj je uzorak tretiran. Primenjuje se Arenijusova jednačina [44, 45], na sledeći način:

$$
K_T = \exp \frac{Ea \cdot T_1 \cdot T_2}{P_1 (T_2 - T_1)}
$$
 (2)

gde je:

- T<sub>1</sub> - temperatura skladištenja,

 $- T<sub>2</sub> - povišena temperatura, temperatura na kojoj$ se vrši starenje

-  $K_T$  - faktor ubrzanja, koji definiše proces ubrzanog starenja.

Vreme  $(t_1) = K_T$  (t2) označava vreme bezbednog skladištenia, pri čemu je to vreme izlagania uzorka povišenoj temperaturi

S obzirom da Arenijusova jednačina opisuje zavisnost brzine reakcije od temperature, velika vrednost energuje aktivacije znači da se starenje odvija znatno brže sa porastom temperature. Ukoliko je u sistemu prisutno više komponenata sa različitim vrednostima energije aktivacije, izabraće se najniža vrednost Ea između komponenti koje ograničavaju vek upotrebljivosti eksplozivne materije [45]. Sa najnižom vrednošću Ea izraz (2) ima naimaniu vrednost i vreme bezbednog skladištenja t<sub>1</sub> predstavlja najkraći period vremena u kome barut može pouzdano da se čuva

Utvrđeno je da se termijsko razlaganje eksplozivne materije može opisati sa dve reakcije [1], od kojih se prva u potpunosti pokorava Arenijusovoj jednačini, dok je druga autokatalitička čija brzina zavisi od koncentracije stvorenih proizvoda dekompozicije. Ukoliko su proizvodi razlaganja čvrsti ili tečni, obe reakcije teku istovremeno. Kad su proizvodi gasoviti, autokatalitička reakcija razgradnje se može usporiti dodavanjem neisparljivih stabilizatora. Oni reaguju sa proizvodima razgradnje odmah posle njihovog nastanka pa će se u tom slučaju proces razgradnje ubrzavati sa porastom temperature prema Arenijusovoj jednačini. Dobri stabilizatori daju reakcione proizvode koji nemaju uticaja na dekompoziciju nitro-estara. Opasnost od dekompozicije nitroceluloze, u uslovima skladištenja, nastaje usled autokatalitičkog uticaja oslobođenih gasova i nekontrolisanog ubrzanja egzotermnih reakcija. Baruti nisu homogeni i oslobođeni gasovi i toplota reakcije mogu povisiti pritisak i temperaturu u pojedinim delovima baruta, ubrzavajući pri tom reakciju degradacije [46]. Kada se temperatura povisi na 170 do 180 °C, dolazi do samozapaljenja. Moguće reakcije dekompozicije nitratnih estara [47] prikazane su na Slici 1.

U uslovima skladištenja baruta, na temperaturama koje su niže od 40 do 50 °C kada se dekompozicija odvija sporo, promene u uzorcima nije moguće detektovati raspoloživim analitičkim metodama. Kada se uzorci podvrgavaju ubrzanom starenju, tj. kada se izlažu povišenim temperaturama u kraćem vremenskom intervalu, moguće je registrovati nastale promene brzine dekom-

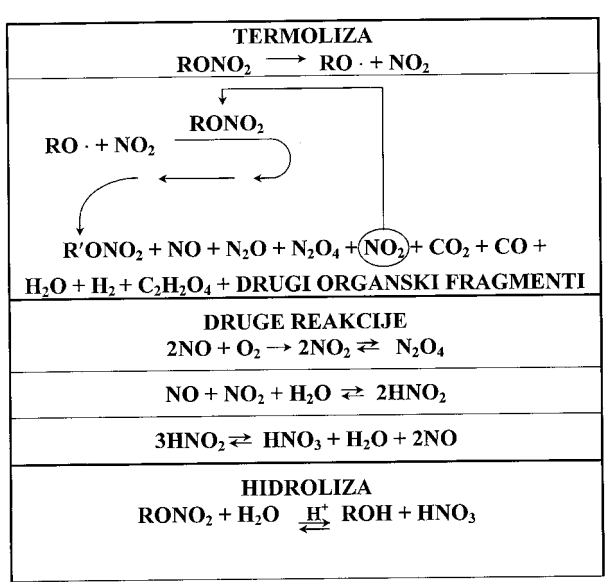

Hem. ind. 54 (5) 230-235 (2000)

Slika 1. Šema dekompozicije nitro estara Figure 1. Scheme of the decomposition of nitro esters

pozicije. Hemijske promene koje mogu da se jave u barutnom zrnu [48], na temperaturi skladištenja, prikazane su na Slici 2.

Za predviđanje veka upotrebljivosti baruta [39, 42, 45, 49-51], primenjuje se metod praćenja sadržaja stabilizatora posle ubrzanog starenja uzorka na određenoj temperaturi, u definisanom periodu vremena. Smatra se da je barut stabilan ako sadrži 50 mas% početnog sa-

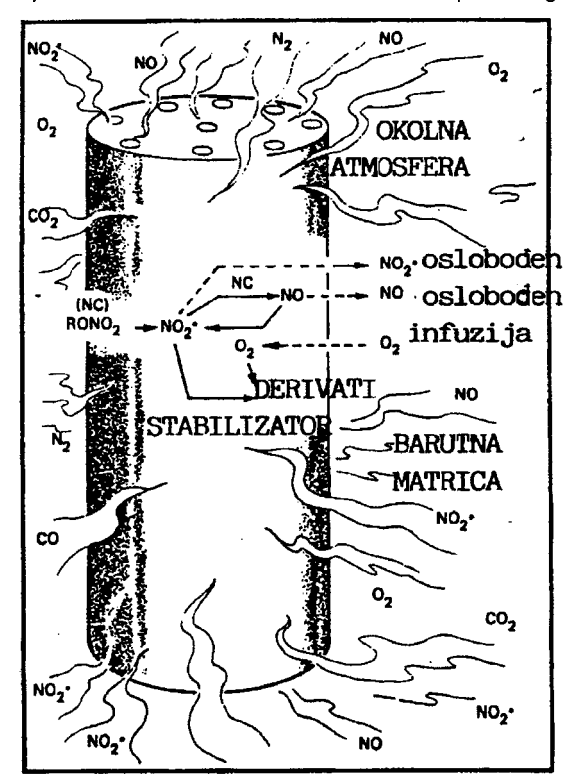

Slika 2. Hemijska evolucija baruta Chemical evolution of gun powder

držaja stabilizatora (od nedavno se pominje i granica [52] od 30 mas%). Predviđanjem vremena potrebnog da se smanji sadržaj stabilizatora na 50 % od početne mase, na povišenim temperaturama na kojima uzorci ubrzano stare, moguće je ekstrapolacijom doći do podatka o vremenu, na normalnim uslovima skladištenja, u kome će udeo stabilizatora opasti na pola svog prvobitnog sadržaja. Ovaj metod zavisi od tehnike kojom se određuje sadržaj stabilizatora. Takođe je važna i temperatura na kojoj se prati ubrzano starenje, jer ona treba da omogući odvijanje procesa starenja po istom mehanizmu kojim se on odvija i u normalnim uslovima skladištenja. Na osnovu iznetih pretpostavki da dekompozicija baruta može biti definisana Arenijusovom temperaturnom zavisnošću, i da pri ubrzanom starenju ne dolazi do mehanizma dekompozicije, temperatura promene ubrzanog starenja se bira tako da obezbedi kompromis između zahteva da se promene u mernim parametrima mogu registrovati i da se pri tom mehanizam dekompozicije ne menja. Temperature ubrzanog starenja su 40, 50 do 65 °C, zavisno od propisa pojedinih zemalja.

Testovi stabilnosti se izvode na uzorcima baruta koji su ubrzano stareni i baziraju se na pretpostavkama da se brzina dekompozicije baruta može odrediti praćenjem promena nekih fizičkih ili hemijskih osobina baruta [53]. U trenutku kada barut postane nestabilan, dolazi do značajne promene njegove mase, zapremine izdvojenih gasova, koncentracije stabilizatora i mnogih drugih osobina. Uočeno je postojanje sličnosti između brzina promena ovih veličina sa temperaturom i brzine dekompozicije baruta.

### **METODE PRAĆENJA STABILNOSTI**

Uzimajući u obzir hemijski proces razlaganja nitratnih estara i reakcije proizvoda razlaganja sa prisutnim stabilizatorima, promene na barutima se prate [1].

I. Merenjima zasnovanim na praćenju emisije gasova:

a) direktnim merenjima zapremine gasova ili pritiska gasova

- zagrevanjem u vakuumu [22],

- metoda Taliani-a u vakuumu ili atmosferi inertnog gasa [54, 55]

- metoda Bergmann-Junk-a [38]:

b) indirektnim metodama:

- Vieille-vom metodom sa lakmusovim papirom [38].

- Abel-ovom metodom sa papirom namočenim u rastvor KJ [56]

- američkom metodom sa metilvioletnim papirom  $[38]$ 

- metodom merenja gubitka mase na 100, 90 ili 65 5 °C [38]

- metodom određivanja vremena do pojave nitroznih gasova na 100 °C, odnosno 65,5 °C [38]

II. Merenjima promene sadržaja stabilizatora u barutu:

- merenjem procenta zaostalog stabilizatora,

- mereniem procenta nitroderivata stabilizatora

III. Merenjima koja se zasnivaju na promenama osnovnih komponenti:

- merenjem sadržaja azota u nitrocelulozi,

- merenjem viskoznosti nitroceluloze,

- mereniem pH vrednosti po metodi Hansen-a

Ni jedna od navedenih metoda ne daje potpune podatke o stabilnosti, već samo zajedno mogu dati kompletniju sliku o stanju baruta.

#### Klasične metode praćenja stabilnosti

Za ispitivanje hemijske stabilnosti dvobaznih i trobaznih baruta u Jugoslaviji se primenjuju sledeće metode:

- metoda grejanja na 373,16 K (100 °C) u termostatu sa metalnim blokom;

- Bergmann-Junk-ova metoda grejanja na 393.16 K (120 °C) u termostatu sa metalnim blokom:

- Hansen-ova metoda grejanja na 383 16 K (110 $^{\circ}$ C) u termostatu sa metalnim blokom;

- Metilvioletna proba grejanja na 393,16 K (120 °C).

Uz ove metode [57] su dati opšti kriterijumi koji definišu stabilnost dvobaznih baruta, ali ne i trobaznih. U našoj zemlji se sud o stabilnosti trobaznih baruta donosi na osnovu kriterijuma za dvobazne barute sa istim sadržajen nitroglicerina

## Metoda grejanja na 100 °C

Epruveta sa odmerenim uzorkom baruta postavlja se u termostat, prethodno zagrejan na temperaturu 373.16  $\pm$  0.2 K (100  $\pm$  0.2 °C). U niemu se otvorena epruveta drži jedan čas da bi se barut oslobodio vlage. Posle toga se epruveta zatvori brušenim staklenim čepom i na njega se stavi teg. Epruveta sa barutom se u toku ispitivanja otvara svakih 24 časa i drži otvorena 10 minuta, da bi se sprečilo razlaganje baruta usled katalitičkog dejstva oksida azota. Posle toga se epruvete ponovo zatvaraju brušenim čepom i opterećuju olovnim tegom. Barut se greje do pojave vidljivih gasova oksida azota. Vreme proteklo od početka grejanja do momenta početka razlaganja baruta se uzima kao kriterijum pri oceni stabilnosti.

Za nitroglicerinske barute, sa sadržajem nitroglicerina (NG) većim od 30 mas%, minimalno vreme koje barut treba da izdrži do pojave oksida azota je četiri dana. Za barute sa nižim sadržajem NG ovo vreme se produžava, u skladu sa usvojenim kriterijumima.

#### Bergmann-Junk-ova metoda grejanja na 120 °C u termostatu sa metalnim blokom

Kvantitativna metoda ispitivanja stabilnosti baruta po Bergmann-Junk-u zasniva se na tome da se oksidi azota izdvojeni u toku određenog vremena grejanja baruta u termostatu sa metalnim blokom, apsorbuju u vovodonik-peroksida denom rastvoru  $(H<sub>2</sub>O<sub>2</sub>)$ koncentracije 3 mas%, uz dodatak piroluzita (mangan(IV)-oksid). Zatim se u rastvoru kvantitativno određuje količina izdvojenog azot(II)-oksida. Za ocenu

hemijske stabilnosti baruta uzima se količina izdvojenog azot(II)-oksida iz 5 g baruta.

Najveća dozvoljena zapremina oslobođenih gasova za nitroglicerinske barute, sa 30 mas% NG, iznosi 12 cm<sup>3</sup> NO/5 g baruta

## Hansen-ova metoda grejanja na 110 °C u termostatu sa metalnim blokom

Kvantitativna metoda za ispitivanie hemijske stabilnosti po Hansen-u zasniva se na merenju koncentracije jona vodonika, a izražava se kao pH vrednost. Barut se greje osam sati na 110 °C, pri čemu se barut razlaže uz izdvajanje azot(II)-oksida. Izdvojeni azot(II)-oksid reaguje sa kiseonikom iz vazduha dajući azot(IV)-oksid. Azot(IV)-oksid sa vodom daje kiselinu. Količina stvorene kiseline je proporcionalna količini razloženog baruta i indirektno daje podatke o stabilnosti baruta.

Koncentracija vodonikovih iona se meri potenciometrijski i izražava kao pH vrednost. Najniža dozvoljena pH vrednost za nitroglicerinske barute, sa više od 30 mas% NG, iznosi  $pH_{min} = 3.2$ .

### Metilvioletna proba greiania na 120 °C

Kvalitativna metoda ispitivanja stabilnosti baruta sa metilvioletnom hartijom zasniva se na promeni boje metilvioleta, usled razlaganja baruta zagrevanjem na povišenoj temperaturi.

Zagrevanje baruta se nastavlja sve dok se, usled razvijanja azotnih oksida, ljubičasta boja metilvioletne hartije ne promeni u oranž-žutu boju (boja lososa). Kao kriterijum za ocenu hemijske stabilnosti baruta služi vreme, izraženo u minutima, od početka zagrevanja do potpune promene boje metilvioletne hartije.

Minimalno vreme za nitroglicerinske barute, sa više od 30 mas% NG, iznosi 45 minuta.

#### Instrumentalne metode u testovima stabilnosti

Instrumentalne metode ispitivanja hemijske stabilnosti obuhvataju dve grupe metoda: jedne, koje se koriste za određivanje sadržaja stabilizatora [5, 58, 59] i njegovih derivata, i druge, koji daju opštu sliku o stabilnosti baruta, poput termijskih analiza, mikrokalorimetrije, primene raznih tipova adijabatskih kalorimetara, itd.

Za određivanje sadržaja stabilizatora primenjuju se hromatografske metode i spektrofotometrijska metoda u ultravioletnom i vidljivom (UV/VIS) delu spektra [60, 61]. Najčešće korišćene hromatografske metode su tečna (HPLC) [4, 10, 58, 59, 62, 63] i gasna hromatografija (GC) [4, 33, 63-65] i gasno/masena tehnika [46]. Nekada korišćenu tankoslojnu hromatografiju (TLC) [44, 66] zamenila je efikasna tankoslojna hromatografija sa unakrsnim razvijanjem, koja koristi male količine uzoraka (20 mm<sup>3</sup>) i kod koje razvijanje traje 10-15 minuta [51, 66]. Priprema uzoraka je jednostavna, metode su brze i reproduktivne. Kod gasne hromatografije je postojao problem nemogućnosti razdvajanja stabilizatora od njihovih derivata, jer se derivati razlažu na povišenim temperaturama. Do pojave kapilarnih kolona, kojima je ovaj problem rešen, uglavnom je korišćena metoda tečne hromatografije. Inače, gasna hromatografija koristi kao noseći gas helijum ili azot, plameno-jonizacioni detektor (FID) je neosetljiv na promene vrste nosećeg gasa i variranje protoka, a veliki broj hemikalija može biti iskorišćen kao interni standard

Gasna hromatografija ne daje zadovoljavajuću preciznost kod visoko koncentrovanih sastojaka. Ova metoda je idealna za određivanje stabilizatora, plastifikatora i nitroestara prisutnih sa manje od 10 mas%, kao i za određivanje male količine vode i organskih rastvarača u barutima. Ako ne postoji značajna prednost neke druge metode nad gasnom hromatografijom, ona se primenjuje zbog niske cene i reproduktivnosti. Veliki opseg osetijivosti UV detektora kod HPLC-a predstavlja problem. HPLC metoda daje mogućnost analize gel permeabilnom hromatografijom (GPC), ali detektor je osetljiv na tragove nečistoća u rastvaračima, što može stvarati teškoće kod interpretacije hromatograma. Noseći eluent je skup. Koristi se za analize neisparljivih sastojaka i termijski nestabilnih, s obzirom da može da se radi i na sobnoj temperaturi.

Hromatografske tehnike, GC i HPLC, mogu da se koriste za analizu koncentracije stabilizatora i njegovih derivata u različitim fazama dekompozicije [55] baruta. Na Slici 3 prikazana je promena koncentracije stabilizatora (mas% etilcentralita) jednog dvobaznog baruta [67]. u funkciji vremena starenja (dani).

Metode tečne i gasne hromatografije daju podatke o koncentraciji stabilizatora u barutu, tj. mogućnost indirektnog praćenja dekompozicije nitro estara. Direktnije metode za praćenje reakcije razgradnje NC su viskozi-

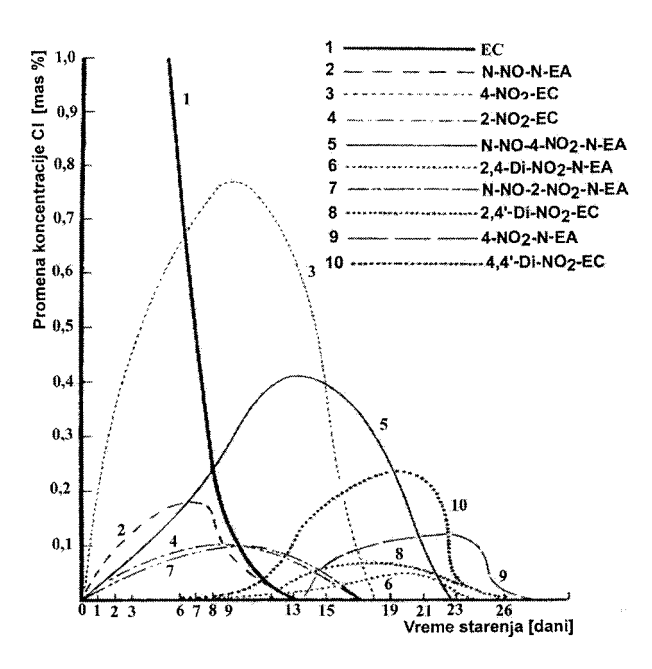

Slika 3. Promena koncentracije stabilizatora etilcentralita i njegovih derivata

Change of the concentration of stabilizers ethylcentralite and its derivatives as a function of aging time

metrija i GPC analiza [68]. Kod starenih baruta dolazi do degradacije polimernih lanaca nitroceluloze, te je merenjem promene raspodele molskih masa moguće pratiti napredovanje reakcije. Praćenjem raspodele molskih masa u trenutku proizvodnje baruta, kao i posle izvesnog broja godina skladištenja, uočen je uticaj promene raspodele molskih masa na promenu balističkih karakteristika. Uspostavljanje korelacije između baljstičkih i hemijskih, s jedne strane, i mehaničkih karakteristika [69-71], s druge strane, predstavlja još jedan zadatak istraživačima koji se bave problematikom ispitivanja karakteristika baruta.

UV/VIS spektrofotometrija je prva instrumentalna tehnika primenjena pri analizi baruta i određivanju centralita i difenilamina. Danas je potisnuta tečnom i gasnom hromatografijom.

Metoda hemiluminiscencije (pomoću NOx analizatora) omogućava kvalitativnu i kvantitativnu analizu oslobođenih azotnih gasova iz baruta [21, 44].

Termijske metode, poput mikrokalorimetrije, diferencijalne skenirajuće kalorimetrije [72, 73], uređaja nazvanog Accelerating Rate Calorimeter [72, 73] (konstruisanog za praćenie termijske dekompozicije opasnih materija, pri adijabatskim i izotermnim uslovima (iznad 150 °C), koji meri toplotni fluks i pritisak izdvojenih gasova), termogravimetrijske analize [33, 52, 54] i diferencijalne termalne analize [54], takođe se primenjuju u karakterizaciji stabilnosti baruta. Podaci dobijeni mikrokalorimetrijskim ispitivanjima omogućavaju jasno razgraničenje između stabilnih i nestabilnih baruta.

U oceni stabilnosti baruta primenjuju se klasične i instrumentalne metode koje su obuhvaćene propisima. Kriterijum za ocenu stabilnosti baruta bazira se na primeni više različitih metoda.

#### STABIL NOST NITROGVANIDINSKIH BARLITA

Najčešće korišćeni stabilizatori baruta su aromatski amini (difenilamin), centraliti (derivati uree), uretani, itd. U barutima su prisutna i jedinjenja koja pored svoje druge namene mogu imati ulogu stabilizatora, kao što su jedinjenja sa dvostrukim vezama, vazelin (smeša ugljovodonika dobijena frakcionom destilacijom nafte), trinitrotoluen, dinitrotoluen i nitrogvanidin (NGV). Neka od ovih jedinjenja deluju istovremeno kao želatinizatori, i na taj način delujući imaju stabilizirajući uticaj na strukturne promene u nitrocelulozi. Kao stabilizator u trobaznim barutima uglavnom se koristi etilcentralit.

Nitrogvanidinski baruti se drugačije ponašaju pri starenju u odnosu na jednobazne i dvobazne barute [74]. U jednobaznim i dvobaznim barutima stabilizator se utroši posle određenog vremena starenja baruta, posle čega može početi reakcija autokatalitičkog raspadanja. S druge strane, trobazni baruti sadrže veliku količinu NGV i on može preuzeti ulogu stabilizatora u dužem periodu starenja. Pri ubrzanom starenju na 65,5 °C i pri testu gubitka mase na 90 °C nije uočena autokatalitička dekompozicuja usled oslobađanja NO<sub>2</sub>. Smatra se da oslobođeni NH<sub>3</sub> pri zagrevanju NGV preuzima ulogu stabilizatora i reaguje sa nastalim NO<sub>2</sub> [75], čineći tako trobazne barute hemijski stabilnijim od jednobaznih i dvobaznih [26, 27] baruta.

#### **LITERATURA**

- [1] P. Maksimović, "Eksplozivne materije", Vojnoizdavački zavod, Beograd, 1985, str. 34-37.
- T. Urbanski, "Chemie und Technologie der Explosivstoffe",  $[2]$ VEB Verlag fur Grundstoffindustrie, Leipzig Bd. 3 (1983)  $321 - 352$
- [3] K.K. Andrejev, "Termische Zersetzung und Verbrennungsvorgange bei Eksplosivetoffen", Barth Verlag, Mannheim. 1964.
- W. Muller, ICT Jahrestagung, (1983) 583  $[4]$
- $[5]$ H.T. Yolken, NTIS No: PB90-132739/HDM, 1989.
- $[6]$ D.M. Turley, G.Cumming, A.Gunner, I. McDermott, AD-A285 763/9/HDM 1994.
- $[7]$ F. Volk, G. Wunsch, Propellants, Explosives, Pyrotechnic, 7 (1982) 53.
- [8] "Analytical Methods for Powders and Explosives", A.B. Bofors Nobelkrut, 2nd Ed., Karlskoga, 1960, p. 15-31, 41-65, 170-218
- U.S. Military and U.S. Federal Standards and Specificati- $[9]$ ons, Olin Incorporated St. Marks, Florida U.S.A., 1981.
- [10] J. Yinon, S. Zitrin, "The Analysis of Explosives", Pergamon Series in Analytical Chemistry, New York, Volume 3, 1981, p 47-215.
- [11] S. Zeman, J. Therm. Anal., 17 (1979) 19.
- [12] S. Zeman, J. Therm. Anal., 19 (1980) 99.
- [13] C.J. Elmgvist, P.E. Lagerkvist, L.G. Svensson, Journal of Hazardous Materials, 7 (1983) 281.
- [14] I. Wadsoe, Thermochemica Acta, 1 (1985) 88.
- [15] G. Hoehne, Anal.-Taschenb. 4 (1984) 107.
- [16] L.G. Svenson, Proc. Pyroteknikdagen, 8th (1986) 159.
- [17] J.C. Tou, L.F. Whiting, Thermochimica Acta, 48 (1981) 21.
- [18] M.H. Yue, Journal of Hazardous Materials, 38 (1994) 13.
- [19] P.E. Lagerkvist, L.G. Svensson: " Ampoule Microkalorimetry for Stability Testing of Primary Explosives and Pyrotechnics", Bofors forsvarsmateriel, Teknisk rapport KL-R 8663, 1984.
- [20] J. Surkuusk, I. Wadso, Chemica Scripta, 20 (1982) 155.
- [21] M.W. Duch, K. Marcali, M. Gordon, C.J. Hensler, G.J. O'Brien, Research and Development Division Publication No. 582, Jackson Laboratory-Chemicals & Pigments Department E.I. Du Pont de Nemours and Company, Wilmington, Delaware 1989.
- [22] V. Kucera, B. Vetlicky, Propellants, Explosives, Pyrotechnic, 10 (1985) 65.
- [23] STI ASTM E-1356.
- [24] E.W. Price, R.K. Sigman, R.J. Powers, C. Markou, J.K. Sambamurthi, AD-A173 07/8/HDM, 1985.
- [25] P.P. Lee, H.M. Back, Thermochimica Acta, 127 (1988) 89.
- [26] M. Stanković, M. Filipović, V. Kapor, "Termijska karakterizacija stabilnosti baruta", tematski skup "Kvalitet uskladištenih UBS", Beograd, 1994.
- [27] M. Stanković, M. Filipović, V. Kapor, J. Therm. Anal., 52 (1998) 593
- [28] K.K. Andreev, A.F. Belyaev, Theory of Explosives, Gosudarst. Izdatel. Oboronnoi Prom., Moscow, 1960, p.80.
- W.E. Lundblad, Report No: NAS 1.26:184358; SRI-MME- $[29]$ 90-1030-7079; NASA-CR-184358, 1990.
- [30] Z.R.X. Liu, C.M. Yin, Ch.Y. Wu, M.N. Chang, Propellants, Explosives Pyrotechnics 11 (1986) 10.
- [31] G. Hentze, Thermochimica Acta 72 (1984) 127.
- [32] J. Zsako, "Kinetic Analysis of Thermogravimetric Data", "Thermal Analysis", Collection of Papers, Editor Ž. Živković, Bor, 1984.
- [33] S. Kessel, BD Strauss, Applied Spectroscopy, 46 (1992) 1143
- [34] M. Stanković, "Određivanje sastojaka baruta gasno-hromatografskom metodom", IS-042401, Interna publikacija, Vojnotehnički institut VJ, Beograd, 1993.
- M. Stanković, Analiza sastava raketnih goriva metodom  $[35]$ gasne hromatografije, Interna publikacija, Vojnotehnički institut VJ, Beograd, 1993.
- [36] M. Stanković, B. Vujović, M. Filipović, Chromatographia, 42 (1996) 593
- [37] J.G.L. Harton, Acta Chem. Scand. 15 (1961) 6.
- [38] R.C. Warren, AD-A279 247/1/HDM, 1994.
- $[39]$ Y.A. Taiima, J.A. Hammond, L.K. Asaoka, W.D. Allan, G Stapleton, AD-511 464/0/HDM, 1970.
- [40] R.J. Lieb, M.G. Leadore, AD-A264 979/6/HDM, 1993.
- [41] J. Pimto, D. Georgevich, S. Nicolaides, Gov. Rep. Announce Index, 17 (1984) 84.
- $[42]$ "Explosion and Explosives". Vol 32, No. 3, 1971, NTIS No: PB85-208601/HDM, Trans. of Kogyo Kayaku Kyokaishi (Japan) 32 (1971) 5.
- [43] C.V. Saunders, L.T. Taylor, J. Energ. Mater., 8 (1990) 149.
- [44] C. Forsgren, D. Taylor, "Shelf Life Design Work", a Description of a New Swedish Defence Standard (FSD 0223), ICT Jahrestagung, 1989.
- [45] M.H. Sammour, Propellants, Explosives, Pyrotechnics, 19  $(1994)$  82
- [46] G.Y. Stine, Anal. Chem., 63 (1991) 475A.
- J. Tranchant, Proc. Symp. Chem. Probl. Connected Stabil.  $[47]$ Explos., Kungälv, 6 (1982) 1.
- $[48]$ J.M. Paindavoine, Proc. Symp. Chem. Probl. Connected Stabil. Explos., Kungälv, 6 (1982) 305.
- [49] J. Dahn, Journal of Hazardous Materials. 4 (1980) 121. Simboli podignutih indeksa: b Urbanski, Chem. & Tech. of Expl. c Solid Propellant Rockets, Princeton Univ. Press d Erosive Burning-Solid Propellants e Picatinny Tech RPT 3157, June 1964. f Russian data - JPRS, 47,007-4 Dec. 1968.
- [50] M. Čolaković, Explosives, Pyrotechnics 17 (1992) 110.
- [51] J. Bladek, M. Miszczak, Chemia Analityczna, 38 (1993) 813
- [52] T.A. Richter, E.P. Goon, M.D'Augustine, ICT Jahrestagung,  $(1983)$  27.
- [53] VR.P. Verneker, K. Kishore, Propellants, Explosives, Pyrotechnics 8 (1983) 77
- [54] O.H. Dengel, ICT Jahrestagung, (1983) 45.
- [55] C. Bovars, W.G. Gough, Analytical Chemistry, 27 (1955) 957.
- [56] M. Leveque, O. Ruault, ICT Jahrestagung, (1983) 689.
- [57] SNO 8069/91.
- [58] C.E.H. Bawn, The Decomposition of Organic Solids, in W.E. Garner(Ed), Chemistry of the Solid State, Butterworths. London. 1955. p. 254.
- [59] HH. Meng, B. Caddy, Journal of Forencis Sciences, 41 (1996) 213.
- [60] R.M. Kempson, AD-A133 091/9/HDM, 1983.
- [61] B. Di Bartolo, D.P. Pacheco, M.J. Shultz, AD-B038 157/4/HDM 1978
- [62] H.H. Meng, B. Caddy, Analyst, 120 (1995) 1759.
- [63] J.M.F. Douse, Journal of Chromatography, 445 (1988) 245
- [64] HH. Meng, B. Caddy, Journal of Forensic Sciences, 39 (1994) 1215.
- [65] A. Archer, Journal of Chromatography, 108 (1975) 401.
- [66] S.K. Yasuda, Journal of Chromatography, 14 (1964) 65.
- [67] R. Ammann, H. Hilty, H.R. Pfeiffer, W. Rauber, Proc. Symp.Chem.Probl.Connected Stabil. Explos., Bastad, 5 (1979) 127
- [68] F. Volk, G. Wunsch, D. Muller, ICT Jahrestagung, (1983) 467
- [69] C.W. Fong, B.K. Moy, AD-A118 376/3/HDM, 1982.
- [70] D.A. Wiegand, S. Nicolaides, J. Pinto, AD-A243 045/2/HDM. 1991.
- [71] NTIS No: DE97000885/HDM, 1996 JANNAF Combustion Subcommittee and Propulsion Systems: Hazards Subcommitte Joint Meeting, Monterey, CA (United States),  $1996$
- [72] P. Lee, M. Back, Thermochimica Acta, 141 (1989) 305.
- [73] R. Hoffman, W.P. Pan, Thermochimica Acta, 166 (1990) 251
- [74] M. Stanković, "Termijska dekompozicija i sagorevanje nitrogvanidina i nitrogvanidinskih baruta", Doktorska disertacija, TMF Beograd (1998), str. 85-86.
- [75] F. Volk, Propellants, Eksplosivs, Pirotechnics 10 (1985) 139

#### **SUMMARY**

#### CHEMICAL STABILITY OF TRIPLE BASE POWDERS AND METHODS OF EXAMINATION

(Review paper)

Milena V. Stanković<sup>1</sup>, Mirjana V. Dimić<sup>1</sup>, Milorad B. Blagojević<sup>2</sup>, Slobodan D. Petrović<sup>2</sup> <sup>1</sup>Military Technical Institute of the Yugoslav Army, Belgrade <sup>2</sup> Faculty of Technology and Metallurgy, Belgrade

This paper defines the term powder chemical stability and describes development of the relevant test methods. Traditional, i.e. classical, as well as instrumental test methods of chemical stability for double and triple base powders are described. These methods are based on gas emition monitoring, on stabilizer content measurement and on the analysis of changes in the main components. None of these methods give complete insight of the powder stability parameters and they are useful for powder stability estimation only if applied simultaneously. Examinations have shown that triple base powders, i.e. nitroquanidine powders, are more stable compared to double base powders, with the same content of nitrocellulose, since nitroquanidine plays the role of an additional, secondary nitrocellulose stabilizer after the consumption of the primary stabilizer.

Key words: Powder . Double base • Triple base • Chemical stability • Classical test methods . Instrumental test methods .

Ključne reči: Barut · Dvobazni · Trobazni · Ispitivanje · Metode ·